# **Windows Virtual Desktop QuickStart**

### **Description**

This 5-day service enables customers to rapidly implement a secure remote access solution. Staff or third parties will be able to establish an encrypted connection to the corporate network and be presented with a familiar Windows 10 desktop.

## **Features**

- Build a pool of Windows 10 session hosts in a dedicated Azure virtual network subnet
- Install and configure productivity applications such as Microsoft Office 365 and Microsoft Teams
- Demonstrate publication of full desktops or groups of applications
- Test connections from multiple device types through client agents or web browsers
- Configure roaming profiles using FSLogix technology to support
- OneDrive for Business and ensure that user settings are retained when connecting to different hosts in a pool

# **Format of the Engagement**

- Day 1: Workshop to discuss objectives and gather configuration detail
- Day 2: Publish a design and configuration

### **Benefits**

- Low-risk and low-cost opportunity to assess Windows Virtual Desktop as a solution to provide remote access to business services
- Production-ready solution that can be scaled to meet demand
- Great user experience through connection to a Windows 10 desktop
- Flexibility to publish a set of applications for users not needing the full desktop
- Secure and straightforward management of access through assignment of familiar Active Directory groups
- High performance through media optimisation to facilitate use of Microsoft Teams
- Very low overhead of maintaining the

document (DCD)

• Day 3-5: Implement and demonstrate Windows Virtual Desktop solution

solution as Microsoft manages connection brokering and gateway services

- Ease of administration of session hosts using existing tools for management, patching and monitoring
- No requirement for VPNs or client applications installed on user devices
- Access from virtually any device from any location
- No inbound ports need opening on firewalls as all connections are established as outbound using secure web protocols
- Detailed design documentation of the implemented solution

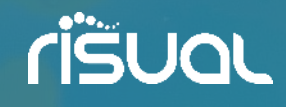